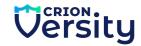

## **Generative AI for Software Development**

1 Month Part time program - Curriculum

| S.No | Topic                                                      | Tools                 | Description                                                                                                    |
|------|------------------------------------------------------------|-----------------------|----------------------------------------------------------------------------------------------------|
| 1    | Introduction to the program                                |                       | Introduction to Generative AI, What to expect from this program, Intro to course mentors, Self- Introductions                                                                                                    |
| 2    | Prompt Engineering Fundamentals                            | ChatGPT               | What is a Prompt? Elements of a Prompt. Tips for Designing Prompt,<br>Example prompts for various use cases                                                                                                    |
| 3    | Assignment 1                                               |                       |                                                                                                    |
| 4    | Generative Texts                                           | ChatGPT               | Introduction to AI Chatbots, Working of AI Chatbots, Popular AI<br>Chatbots, ChatGPT and its working, How to use ChatGPT, Usecases of<br>ChatGPT for various users                                                                                                    |
| 5    | Generative Images                                          | Midjourney            | Role of AI in Image Generation, Image Sourcing Vs, Image Generation, Popular AI tools for Image Generation. Midjourney for Image Generation, Working of midjourney, Advantages and disadvantages of Midjourney, How to use Midjourney, Usecases of Midjourney                                                                                                    |
| 6    | Generative Videos                                          | Synthesia             | AI Tools in Video Making, Working of AI Video Makers, Benefits of AI Video Makers, Popular AI Video Makers, Introduction to Synthesia, Features of Synthesia, Who should use Synthesia? Compatibilty of Synthesia, Pros and Cons of Synthesia, How to use Synthesia, How to make AI Videos in 10 minutes, Practical Case studies of Synthesia                                                                                                    |
| 7    | Generative Codes                                           | Co-Pilot              | Role of AI Tools in Programming, Copilot by Github, Working of Copilot, Copilot Compatibility, Advantages and Drawbacks of Copilot, How to use Copilot, How to Install the GitHub Copilot Extension, Converting Comments to Code using Copilot, Auto filling Repetitive Code using Copilot, Running Tests using Copilot, Navigatinging Unfamiliar Territory with Copilot, Creating an Application Entirely With Copilot, Some useful keyboard shortcuts for Github's Copilot |
| 8    | ChatGPT Alternatives                                       | Bard, LLAMA           | Alternative Chatbots, Comparision of ChatGPT, Bard, LLAMA, Claude                                                                                                    |
| 9    | Assignment 2                                               |                       |                                                                                                    |
| 10   | Project 1 (guided) : Build a website using Gen<br>AI Tools |                       | Build a web application clone of MakeMyTrip with the help of generative AI tools replicating the core functionalities of Makemytrip.com with a great UI experience                                                                                                    |
| 11   | OpenAI APIs                                                | Open AI APIs          | understanding OpenAI APIs, OpenAI playground, creating API keys, Authentication, making requests                                                                                                    |
| 12   | Building ChatGPT powered applications                      | Open AI APIs          | build chatbots, integration with OpenAI API keys                                                                                                    |
| 13   | Project 2 (guided) : Generative AI with Custom Data set    | Botsonic,<br>Chatbase | Train with custom data set                                                                                                    |
| 14   | Project 3 (guided) : Build a chatbot                       |                       | Build a chatbot to converse about a city with details about how to reach, places to visit, stay,etc.                                                                                                    |
| 15   | Neural network fundamentals                                |                       | From simple perceptron to multi-layer perceptron and its training                                                                                                    |
| 16   | Assignment 3                                               |                       |                                                                                                    |
| 17   | Deep learning and its architectures                        |                       | Introducing deep learning and architectures such as CNN, RNN, GAN and transformers                                                                                                    |
| 18   | Assignment 4                                               |                       |                                                                                                    |
| 19   | Transformer and Large Language Model (LLM)                 |                       | Detailed description of transformer architecture, use cases and various models for natural language processing                                                                                                    |
| 20   | Training LLM for natural language processing               |                       | Training, fine tuning, evaluation and feedback through reinforcement learning                                                                                                    |
| 21   | Assignment 5                                               |                       |                                                                                                    |
| 22   | Generative Adversarial Networks (GAN) for image generation |                       | Detailed description of GAN architecture, its training and variants                                                                                                    |
| 23   | Assignment 6                                               |                       |                                                                                                    |
| 24   | Project 4 (Self) : Buld a chatbot                          |                       | Complete one chatbot building project from various available projects in domains like Travel, E-Commerce. Finance, Healthcare, Education, Legal, etc.                                                                                                    |
| 25   | AI Tools Workshop 30 AI tools                              | 30+ AI Tools          | Basics of various AI tools available, How to use them                                                                                                    |
| 26   | Embarking your Generative AI journey                       |                       | How to get into Generative AI domain, why genAI is special, future of genAI, Next steps                                                                                                    |
|      |                                                            | 1                     | go, Heat steps                                                                                                    |

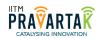

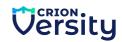